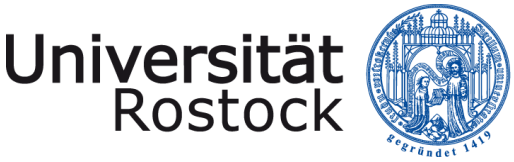

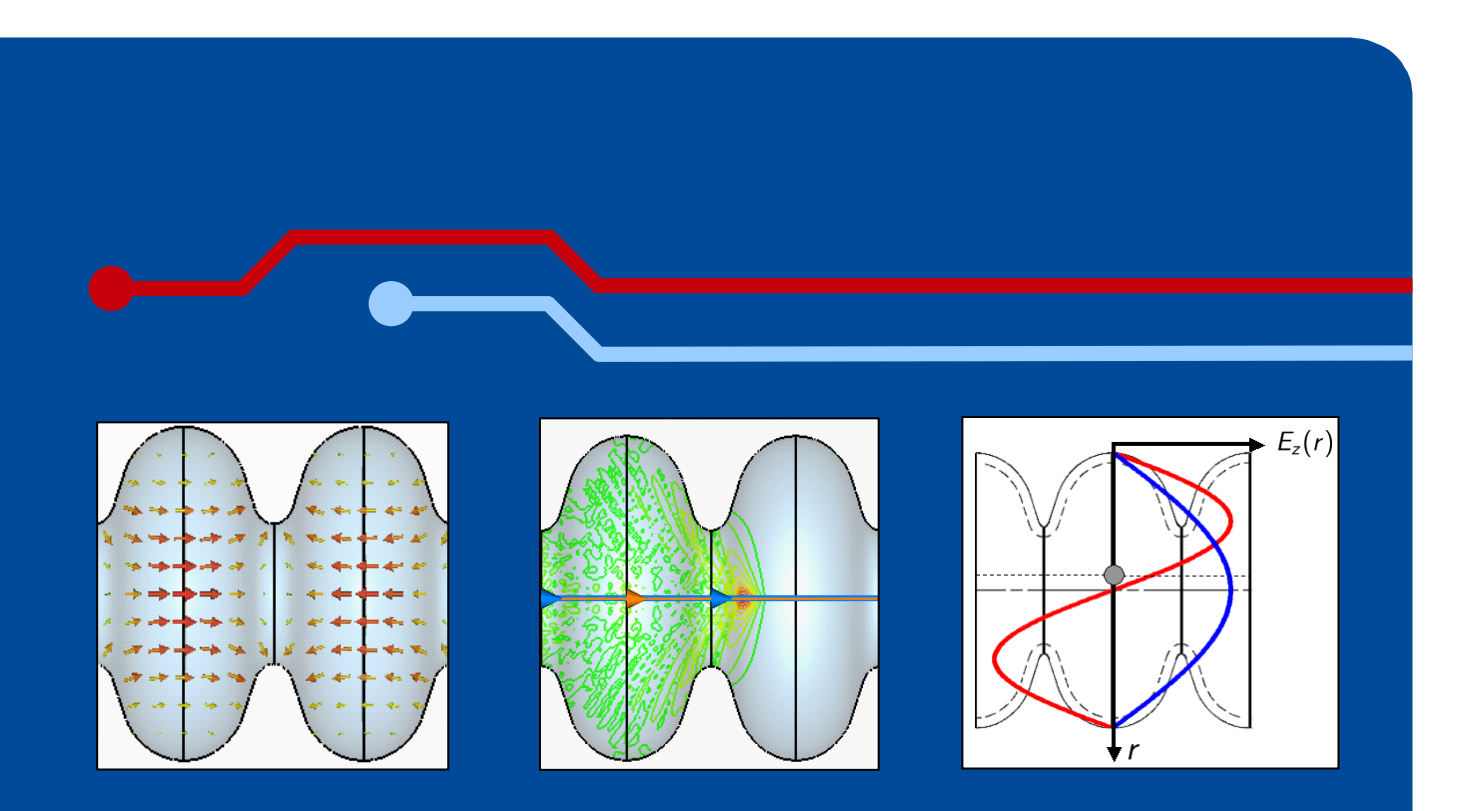

#### Lumped Equivalent Models of Complex RF Structures

*Thomas Flisgen, Johann Heller and Ursula van Rienen*

11<sup>th</sup> International Computational Accelerator Physics Conference (ICAP) University of Rostock, Warnemünde, Germany, 23rd of August 2012

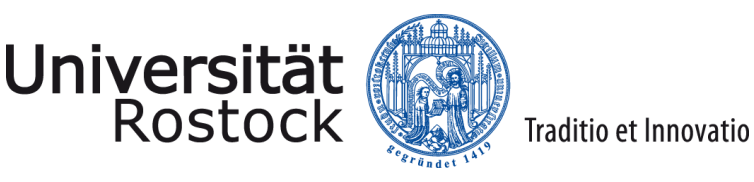

#### **Outline**

- Challenges in modelling of complex RF structures
- Approach to determine complex structure's S-Parameter
- A closer inspection on this approach
- State space coupling for creation of lumped models
- Validation example
- Validation results
- **Conclusions**

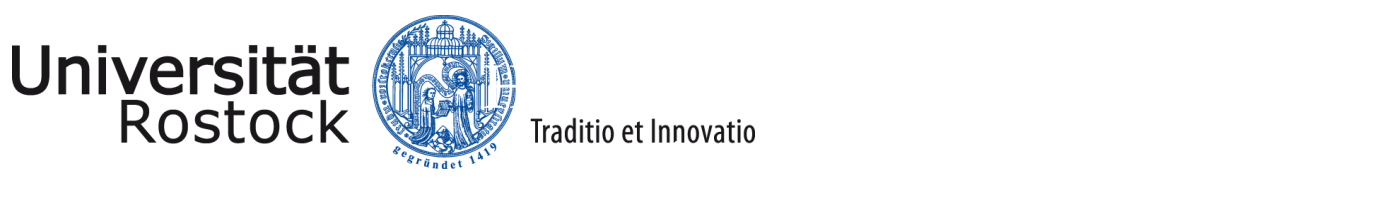

# Challenges in Modelling of Complex Structures

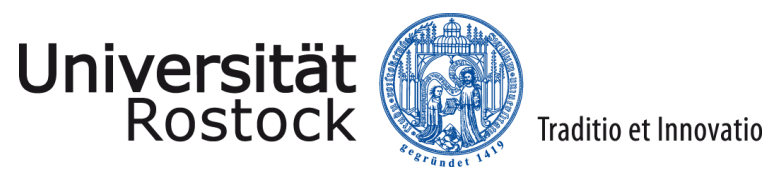

## String of Cavities in ACC39 @ FLASH Beamline

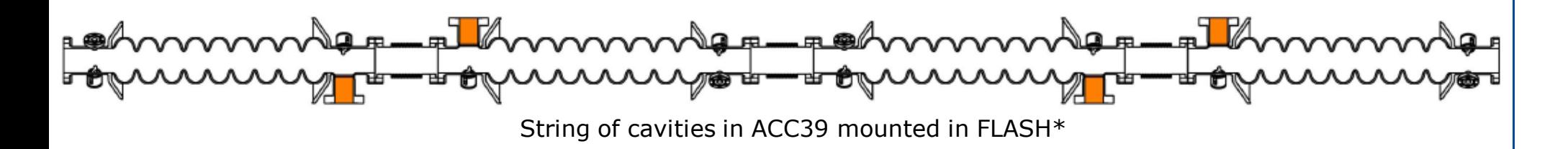

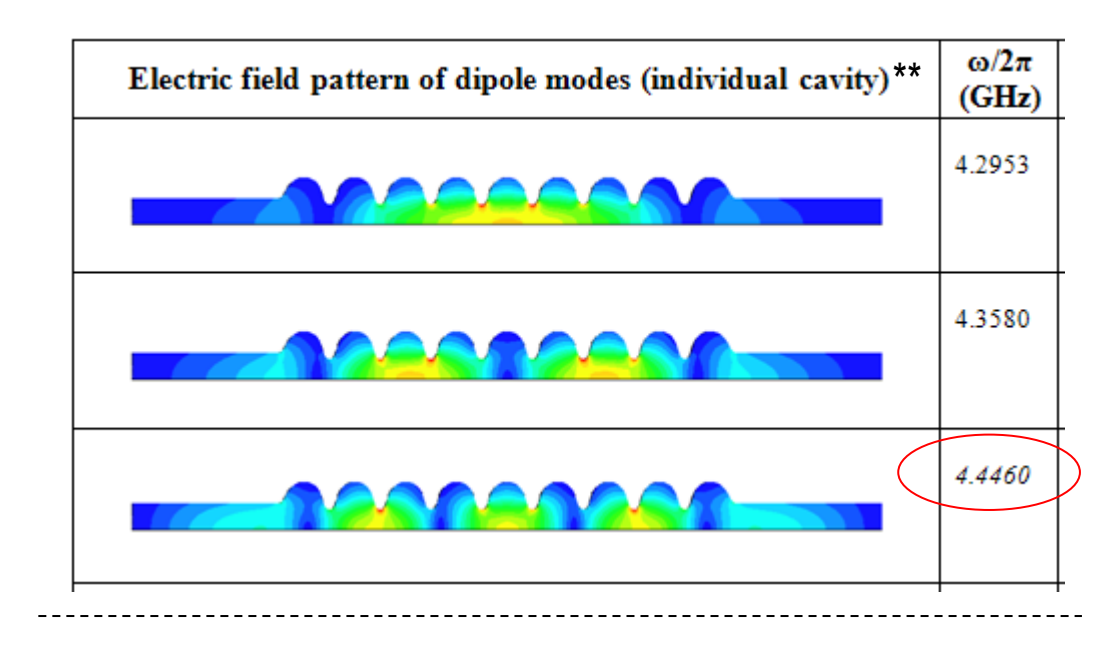

Cut off Frequencies of beam pipes:

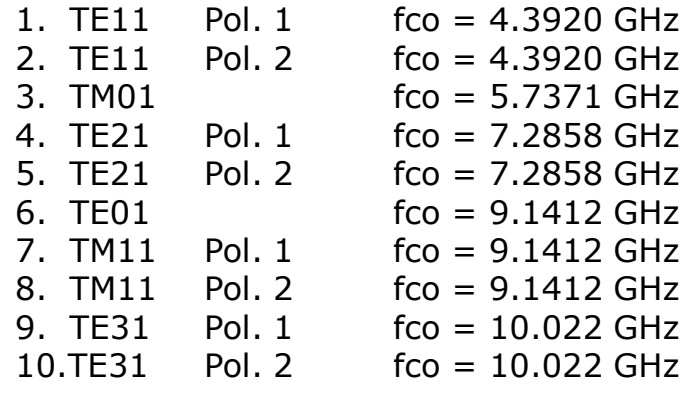

\* Picture courtesy E. Vogel et al.: "Status of the 3rd harmonic systems for FLASH and XFEL in summer 2008", Proc. LINAC 2008.

\*\* I. R. R. Shinton, N. Juntong, R. M. Jones "Modal Dictionary of Cavity Modes for the Third Harmonic XFEL/FLASH Cavities", DESY note: DESY 12-053.

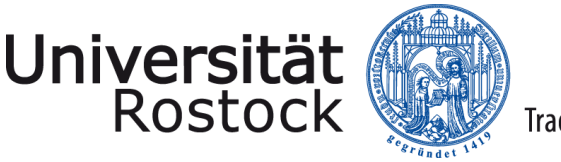

## String of Cavities in ACC39 @ FLASH Beamline

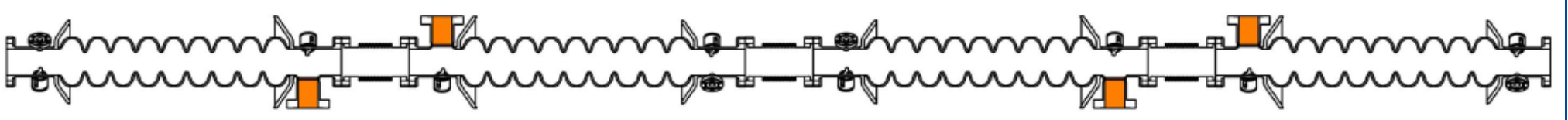

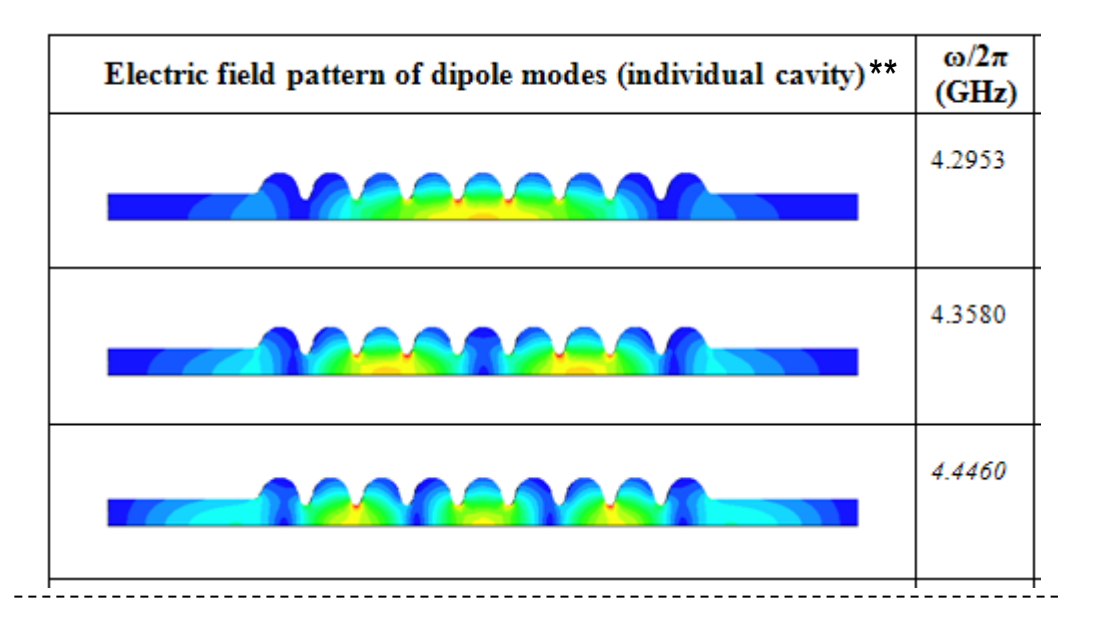

String of cavities in ACC39 mounted in FLASH\*

Cut off Frequencies of beam pipes:

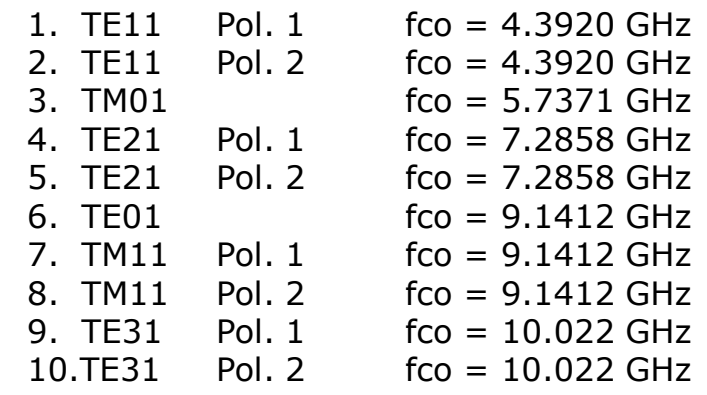

#### • RF properties are determined by entire string. • Treatment of string is numerically expensive.

\* Picture courtesy E. Vogel et al.: "Status of the 3rd harmonic systems for FLASH and XFEL in summer 2008", Proc. LINAC 2008. \*\* I. R. R. Shinton, N. Juntong, R. M. Jones "Modal Dictionary of Cavity Modes for the Third Harmonic XFEL/FLASH Cavities", DESY note: DESY 12-053.

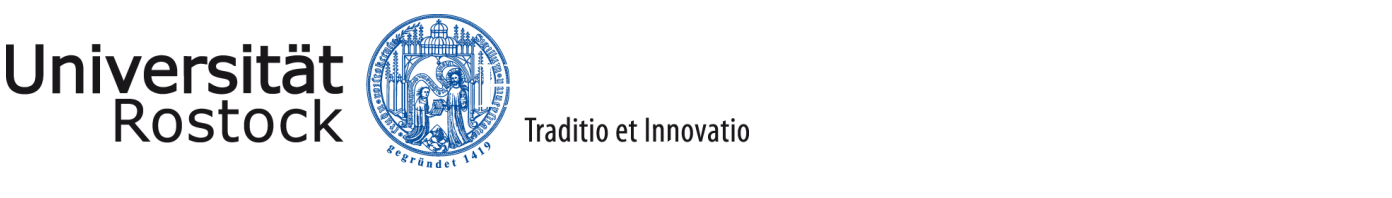

## Approach to determine S-Parameters of large/long Structures: Coupled S-Parameter Calculations\*

\* H.-W. Glock, K. Rothemund, U. van Rienen: "CSC - A System for Coupled S-Parameter Calculations", TESLA-Report 2001-25

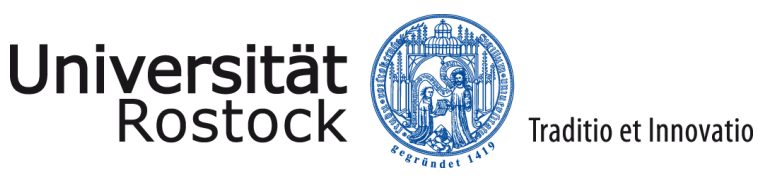

## CSC Workflow

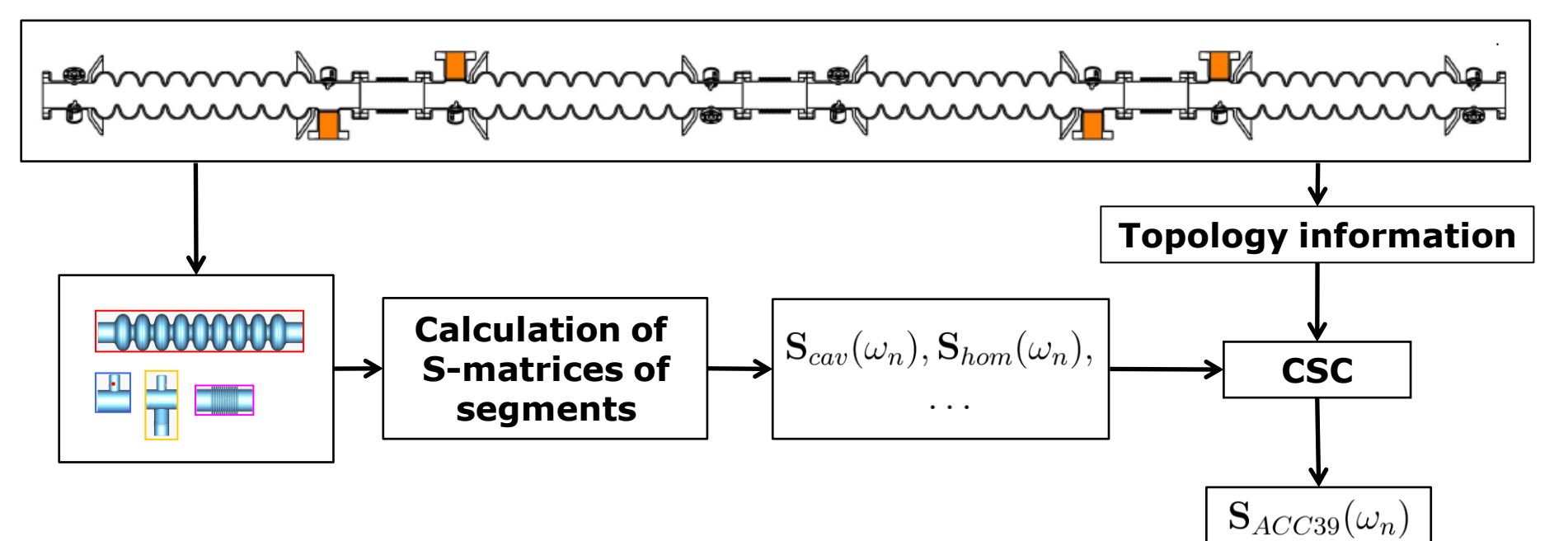

\* Picture courtesy E. Vogel et al.: "Status of the 3rd harmonic systems for FLASH and XFEL in summer 2008", Proc. LINAC 2008.

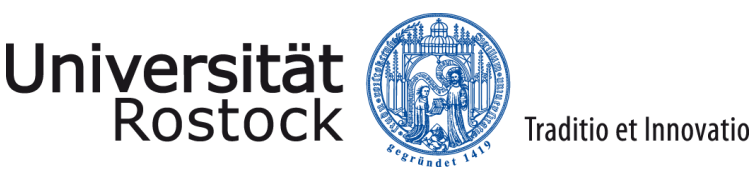

## CSC Workflow

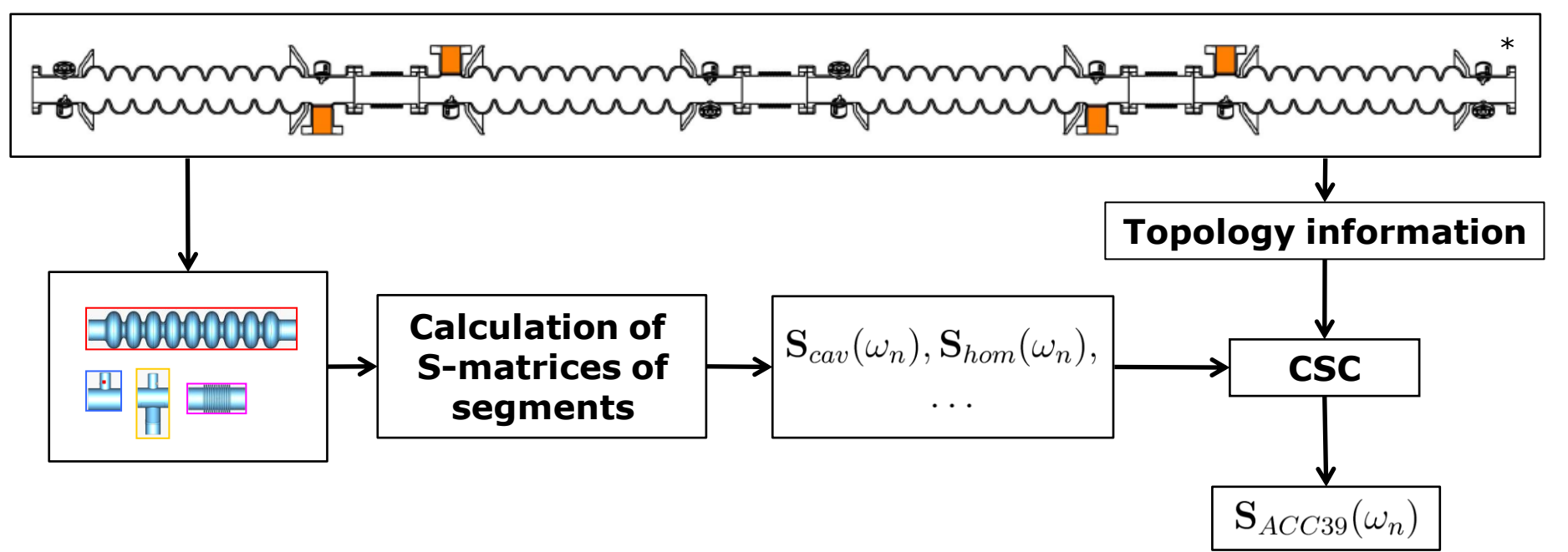

Some further advantages:

- properties of equal segments need to be computed only once
- symmetry of segments can be employed to reduce computation costs
- suitable to perform parameter studies

Picture courtesy E. Vogel et al.: "Status of the 3rd harmonic systems for FLASH and XFEL in summer 2008", Proc. LINAC 2008.

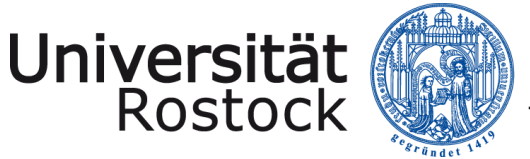

## Measured\* vs. Simulated Transmission via String

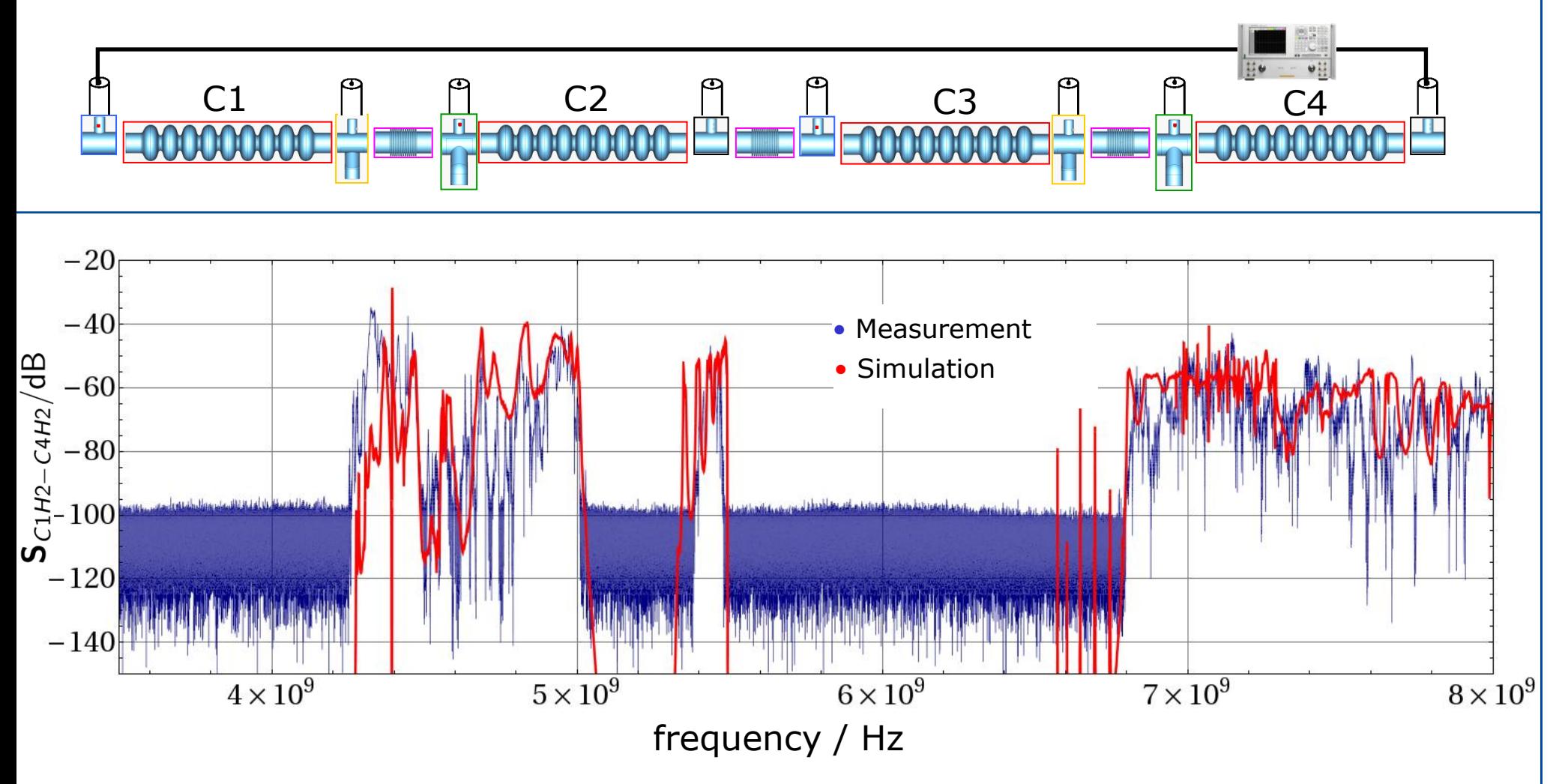

\* done by N. Baboi (DESY), T. Flisgen and H.-W. Glock (UROS), I. Shinton (UMAN / CI), P. Zhang (UMAN /DESY)

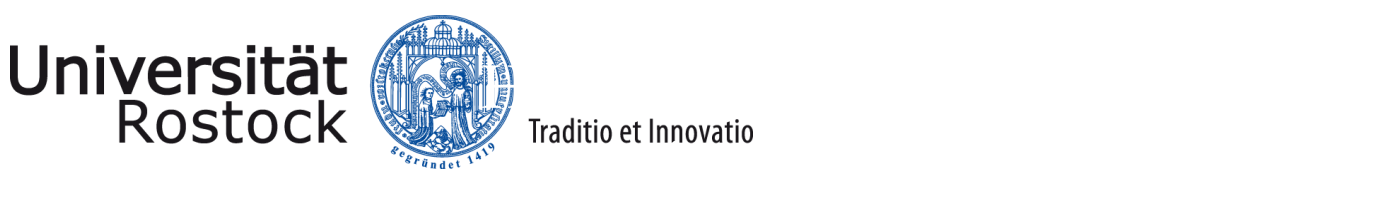

# A Closer Inspection on Input Data Needed for the CSC scheme

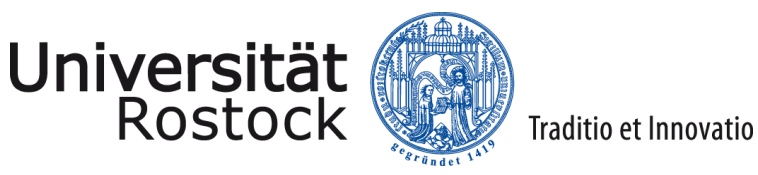

#### Example: Simulated Transmission HOM Coupler

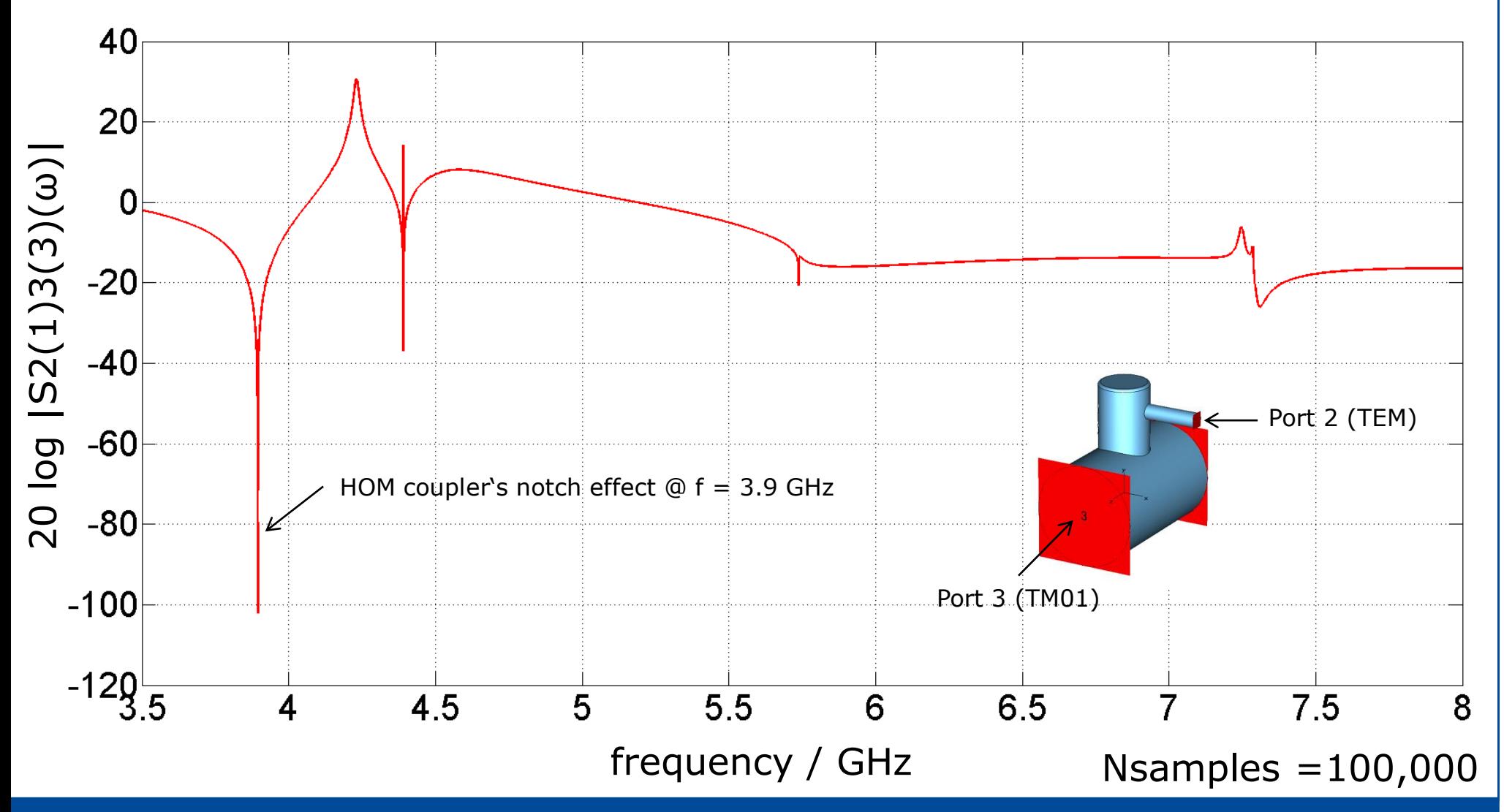

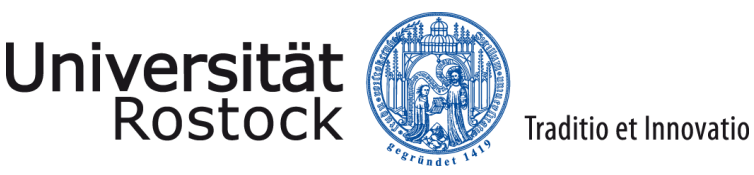

#### Example: Simulated Transmission HOM Coupler

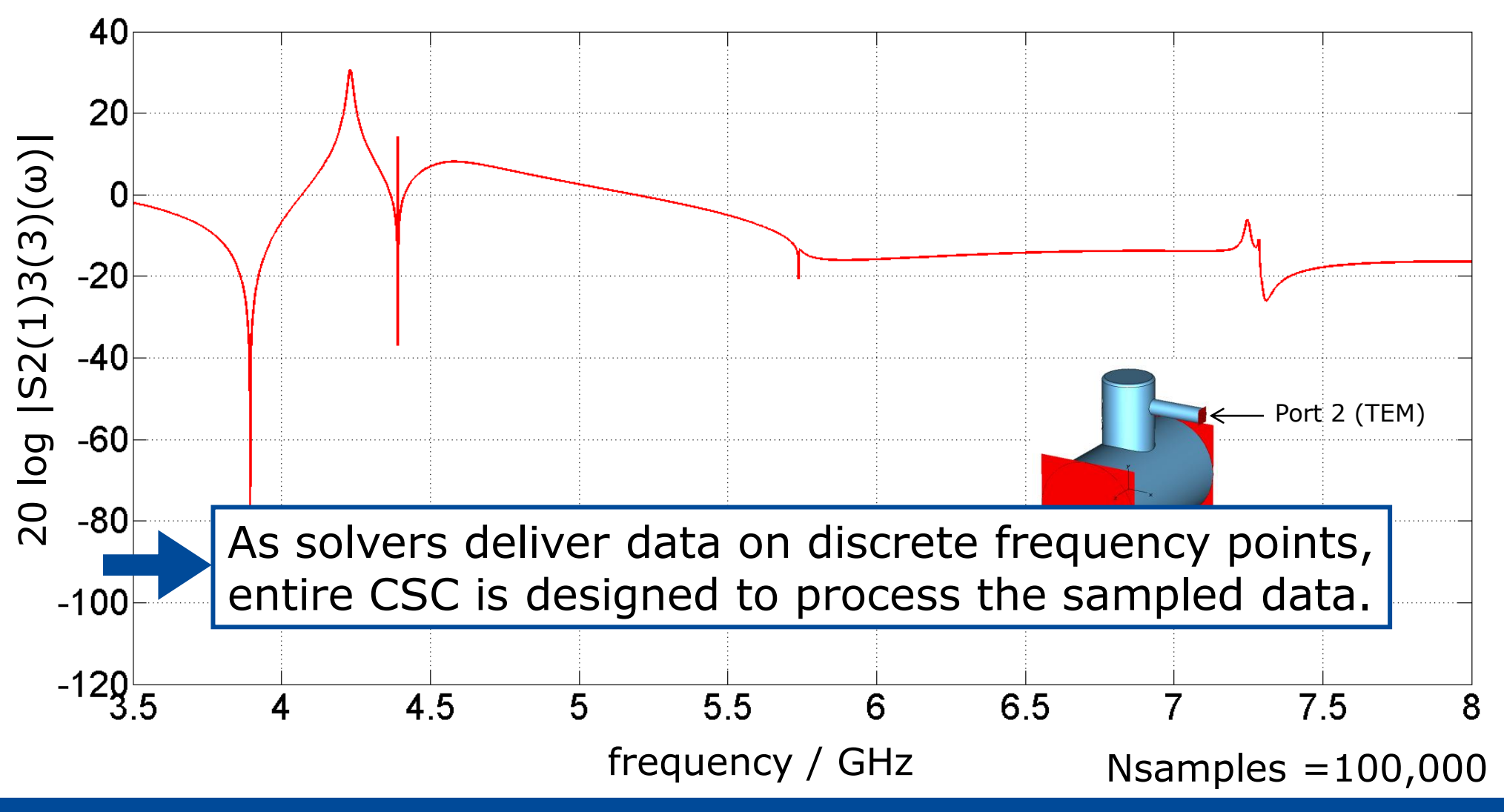

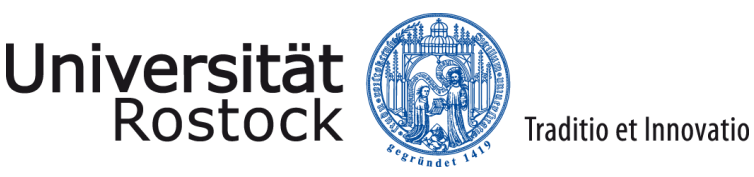

#### Pole-Zero based Description

- From theory it is known that  $20<sup>1</sup>$ ω)|  $s(\omega) = \sum_{k=1}^{\infty} \frac{a_k}{j\omega - p_k}$ 20 log |S2(1)3(3)(  $-20$  $-40$  $-60$ as parameters are integral  $-80$ quantities derived from a  $-100$ field problem governed by  $-129\frac{1}{5}$ set of PDEs. 4 4.5 5  $5.5$ 6 6.5  $7.5$ 8 frequency / GHz
- Restriction on finite frequency interval:

$$
s(\omega) = \sum_{k=1}^{N_{poles}} \frac{a_k}{j\omega - p_k} = c_0 \frac{\prod_{k=1}^{N_{poles}-1} (j\omega - \tilde{z}_k)}{\prod_{k=1}^{N_{poles}} (j\omega - z_k)}
$$

#### Sampling leads to redundant information!

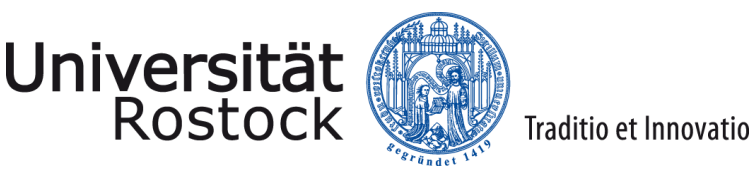

## Redundancy in Description of HOM Coupler

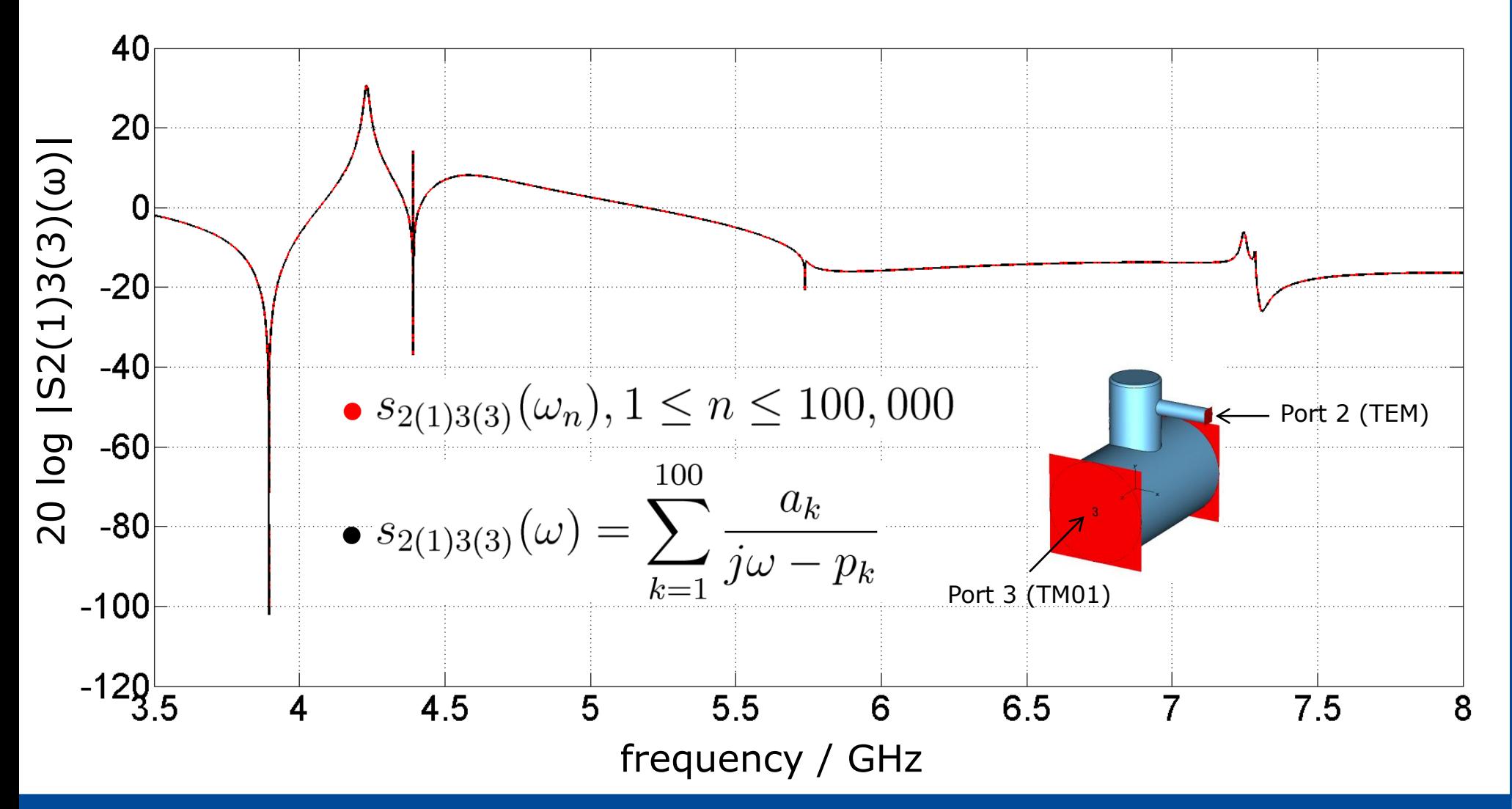

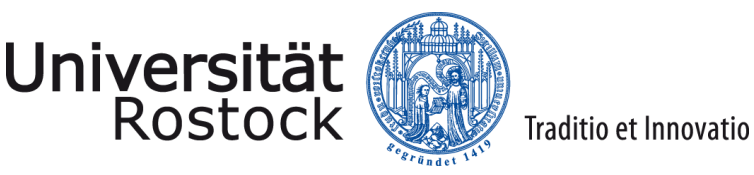

## Redundancy in Description of HOM Coupler

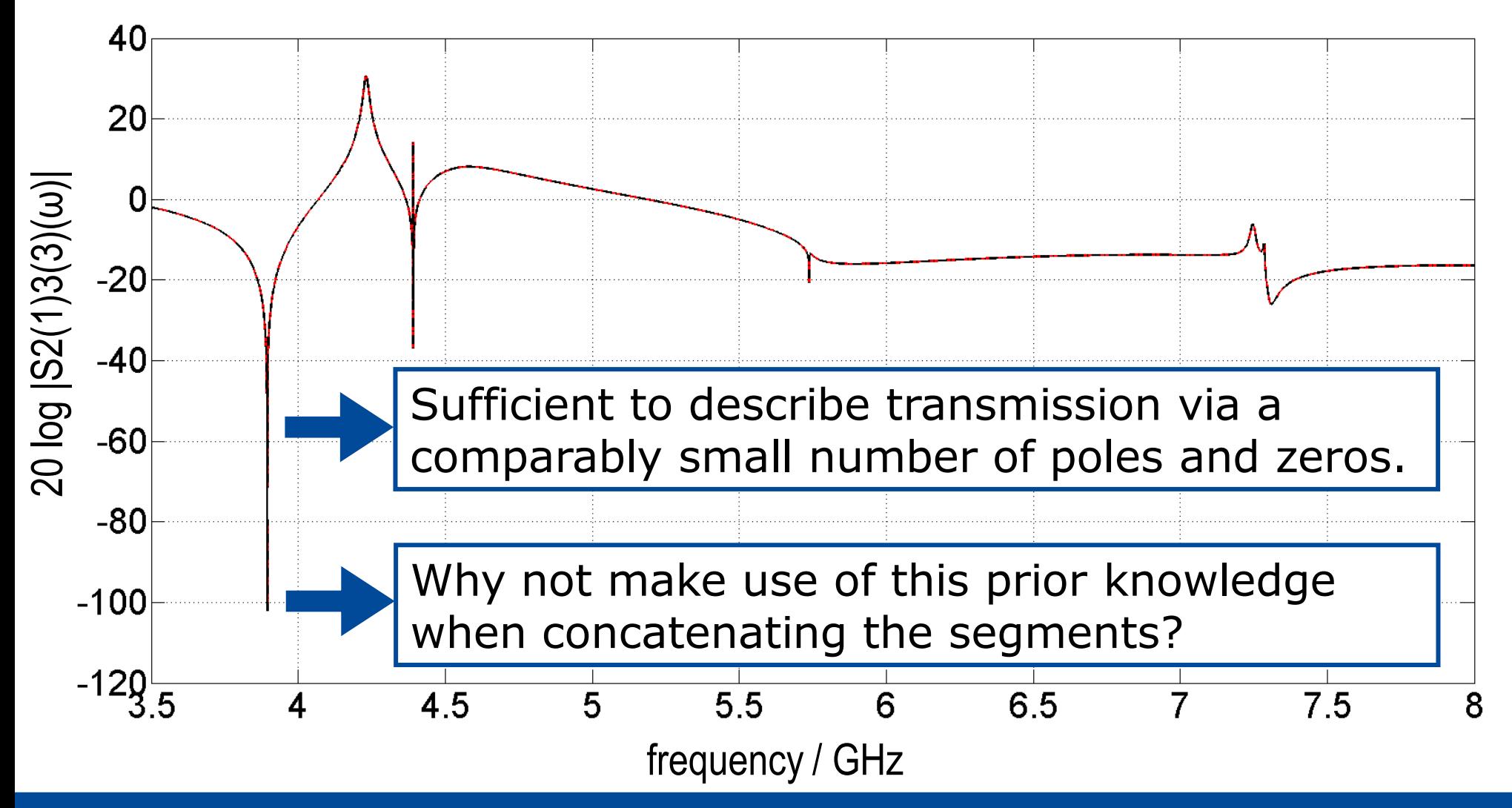

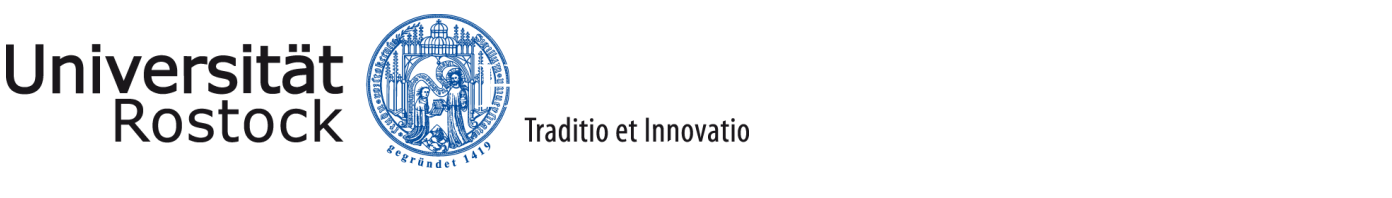

# State Space Coupling\* for Creation of Lumped Model of Complete Structure

\*Inspired by M. Dohlus, R. Schuhmann, T. Weiland: "Calculation of frequency domain parameters using 3D eigensolutions", Int. J. Numer. Model. 12, 41-68 (1999) and H.-W. Glock, K. Rothemund, U. van Rienen: "CSC - A System for Coupled S-Parameter Calculations", TESLA-Report 2001-25

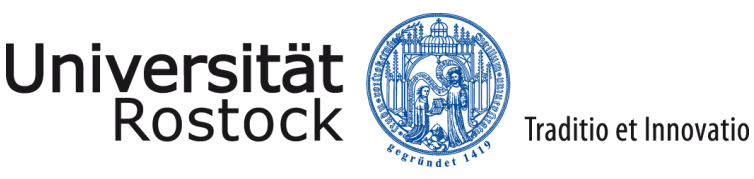

## Description of Segments via Lumped Models

Redundant-free description of segment's in an impedance formulation by:

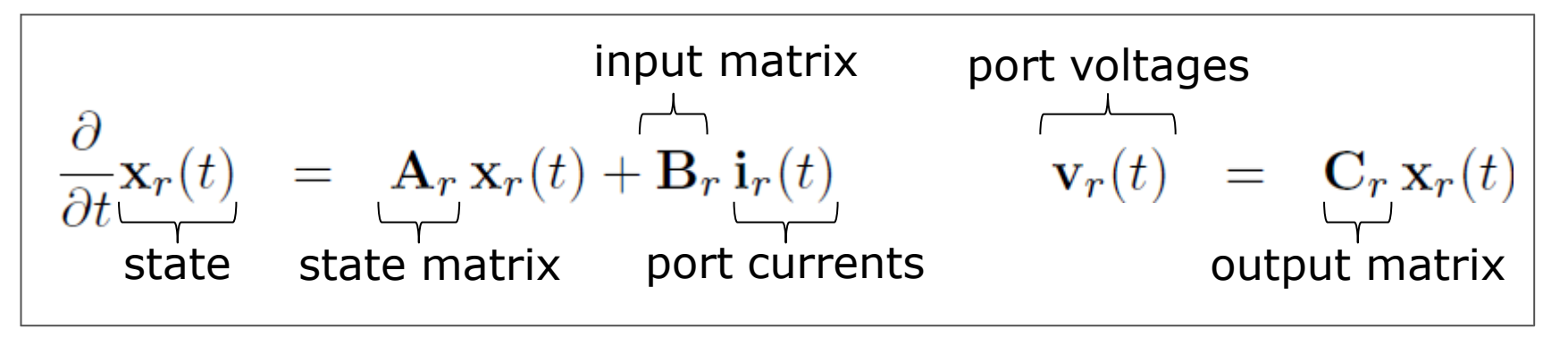

- Respective matrices computed solving real eigenproblems for each segment\*
- Upper equations are referred to as lumped equivalent model as they do not have spatial expanses or spatial derivatives.
- Segment's transfer function in freq. domain:

$$
\mathbf{Z}_{r}(j\omega) = \mathbf{C}_{r} \Big(j\omega\,\mathbf{I} - \mathbf{A}_{r}\Big)^{-1}\mathbf{B}_{r} = \sum_{k=1}^{N_{poles}} \frac{\mathbf{M}_{k}}{j\omega - p_{k}}
$$

\*M. Dohlus, R. Schuhmann, T. Weiland: "Calculation of frequency domain parameters using 3D eigensolutions", Int. J. Numer. Model. 12, 41-68 (1999)

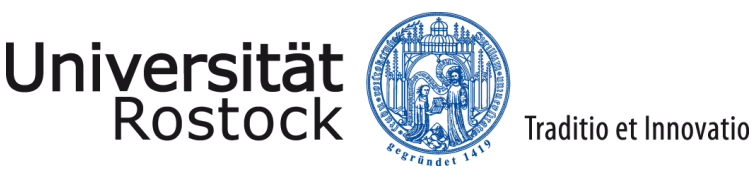

## Demonstration Example for State Space Coupling

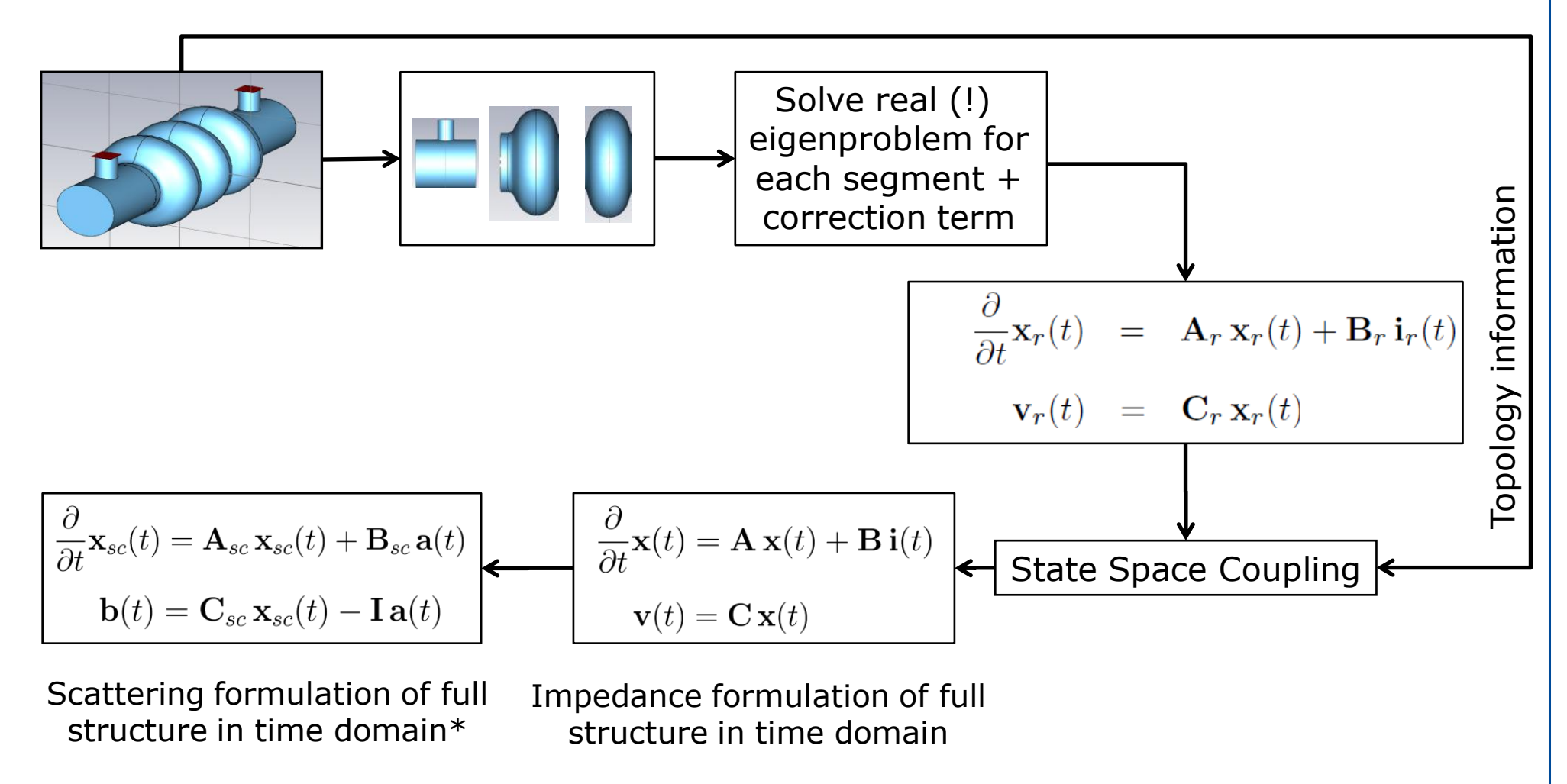

\*transient system response available using Ordinary Differential Equations (ODE) Solver

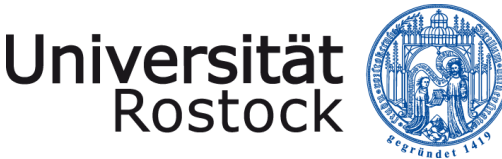

## Creation of Lumped Model for Coupler

- 50 eigenmodes on hexahedral grid with 34,200 mesh cells used for the 3D modal expansion computed with CST MWS $\odot$  eigenmode solver (T = 33 min).
- PMC boundary condition used for port planes and PEC boundary condition for the remaining boundaries.
- 13 2D port modes and 10 equidistant sampled impedance matrices for correction term\* determined by CST MWS® frequency domain solver.

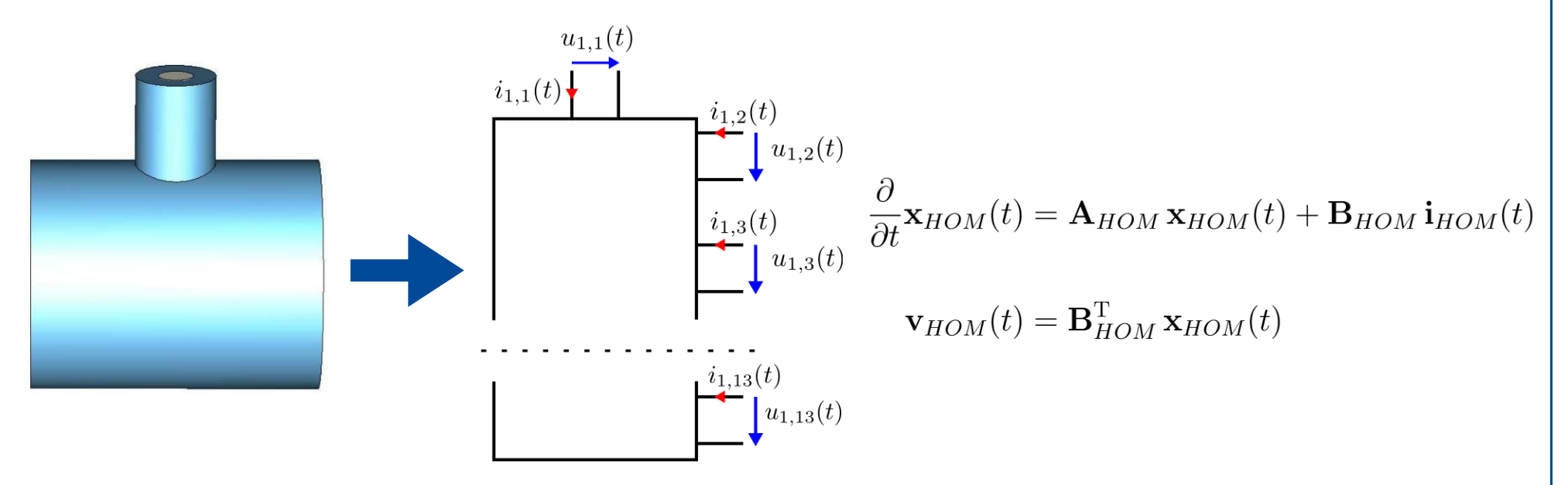

\*M. Dohlus, R. Schuhmann, T. Weiland: "Calculation of frequency domain parameters using 3D eigensolutions", Int. J. Numer. Model. 12, 41-68 (1999)

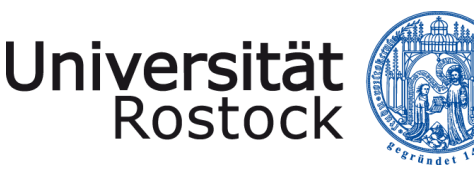

## Creation of Lumped Model for Middle Cell\*

- 50 eigenmodes on hexahedral grid with 39,600 mesh cells used for the 3D modal expansion computed with CST MWS $\otimes$  eigenmode solver (T = 34 min).
- PMC boundary condition used for port planes and PEC boundary condition for the remaining boundaries.
- 24 2D port modes and 10 equidistant sampled impedance matrices for correction term\*\* determined by CST MWS® frequency domain solver.

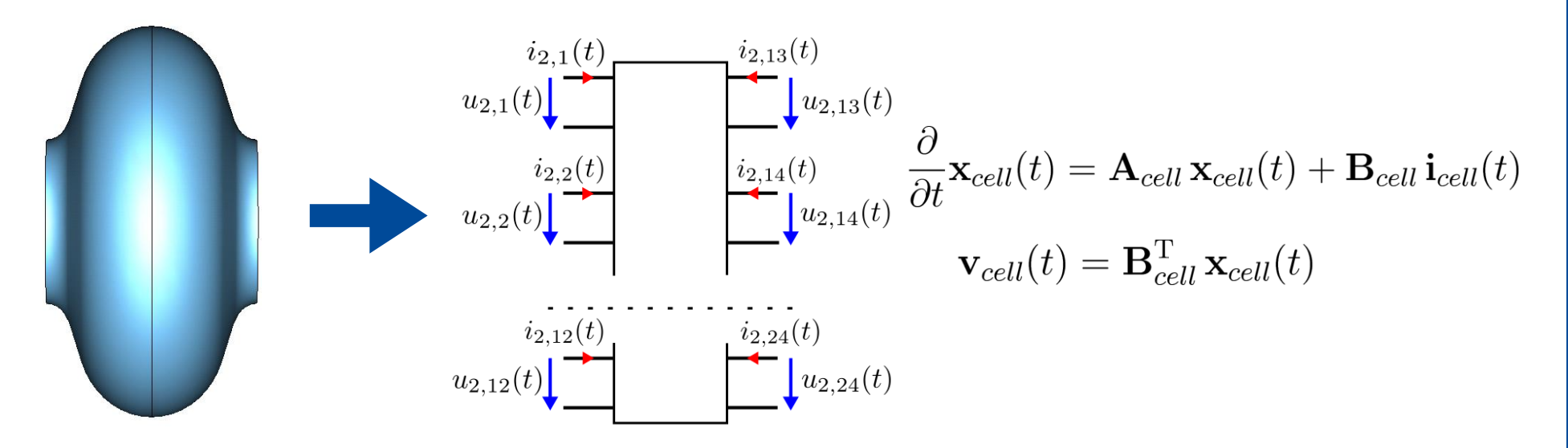

\* Treatment of end cell is analoguous.

\*\*M. Dohlus, R. Schuhmann, T. Weiland: "Calculation of frequency domain parameters using 3D eigensolutions", Int. J. Numer. Model. 12, 41-68 (1999)

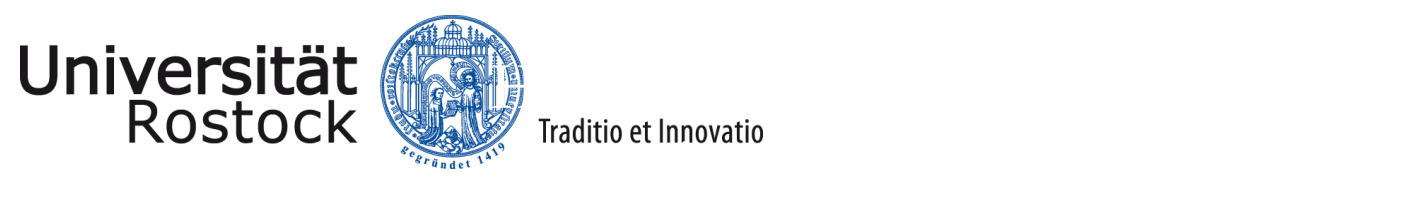

## Validation Results

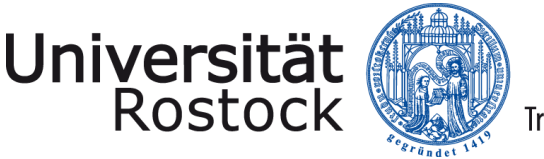

#### Validation using S-Parameters

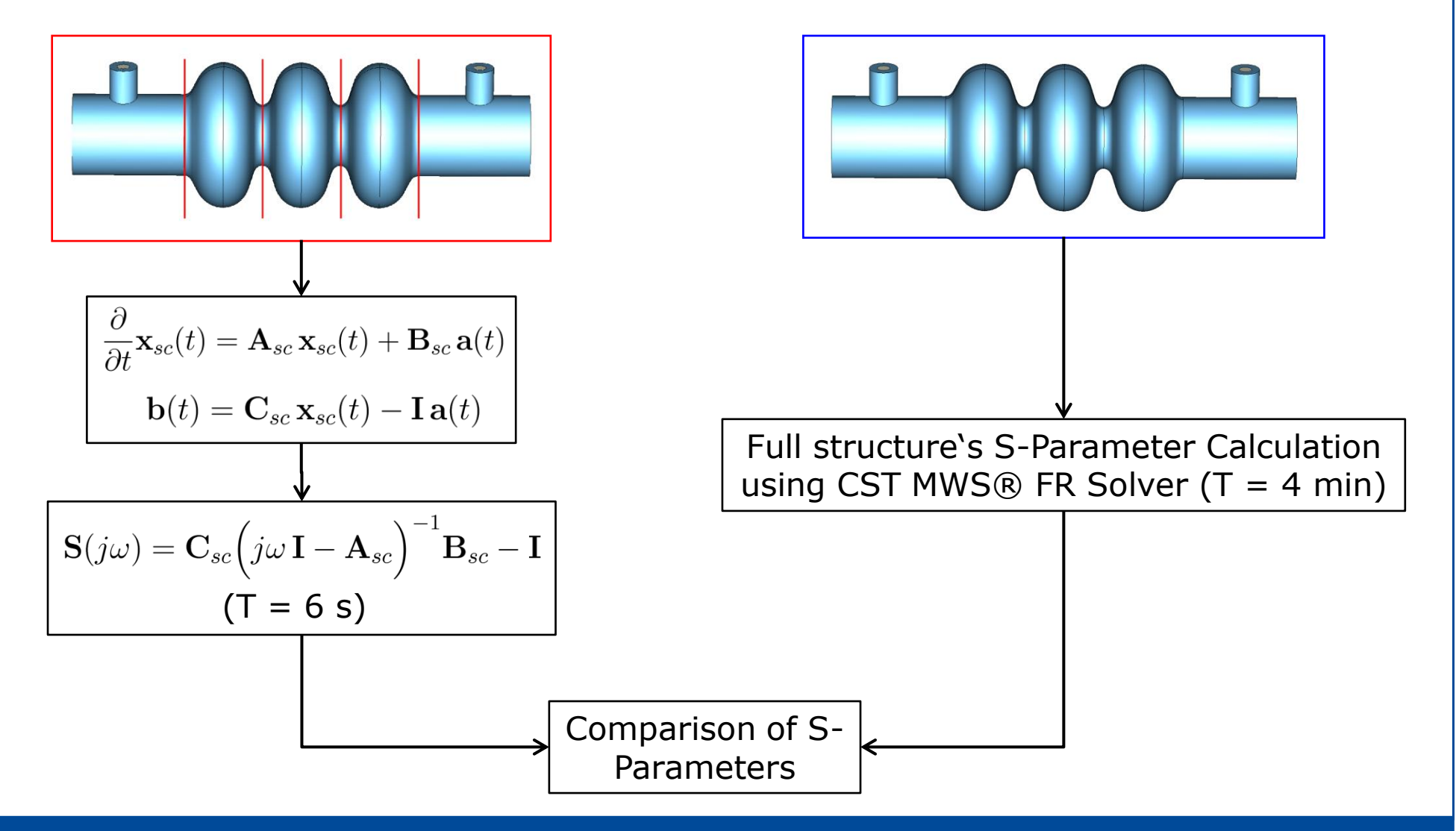

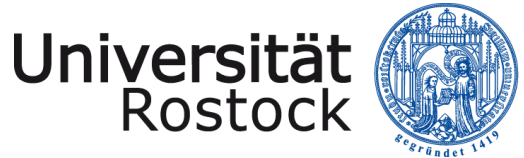

#### Comparison State Space Coupling vs. Direct

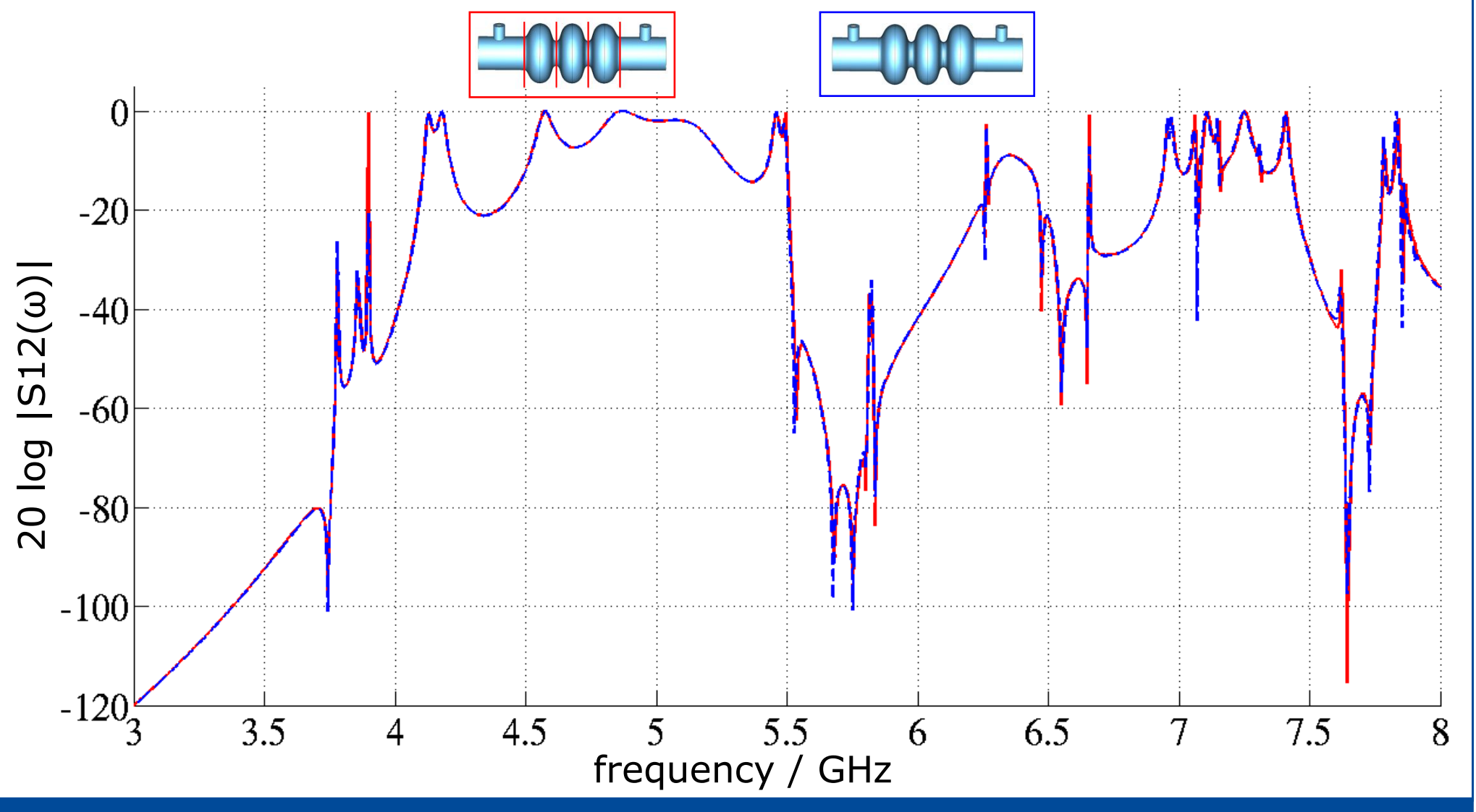

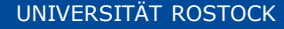

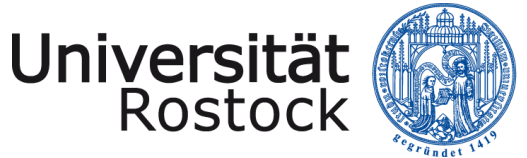

#### Comparison State Space Coupling vs. Direct

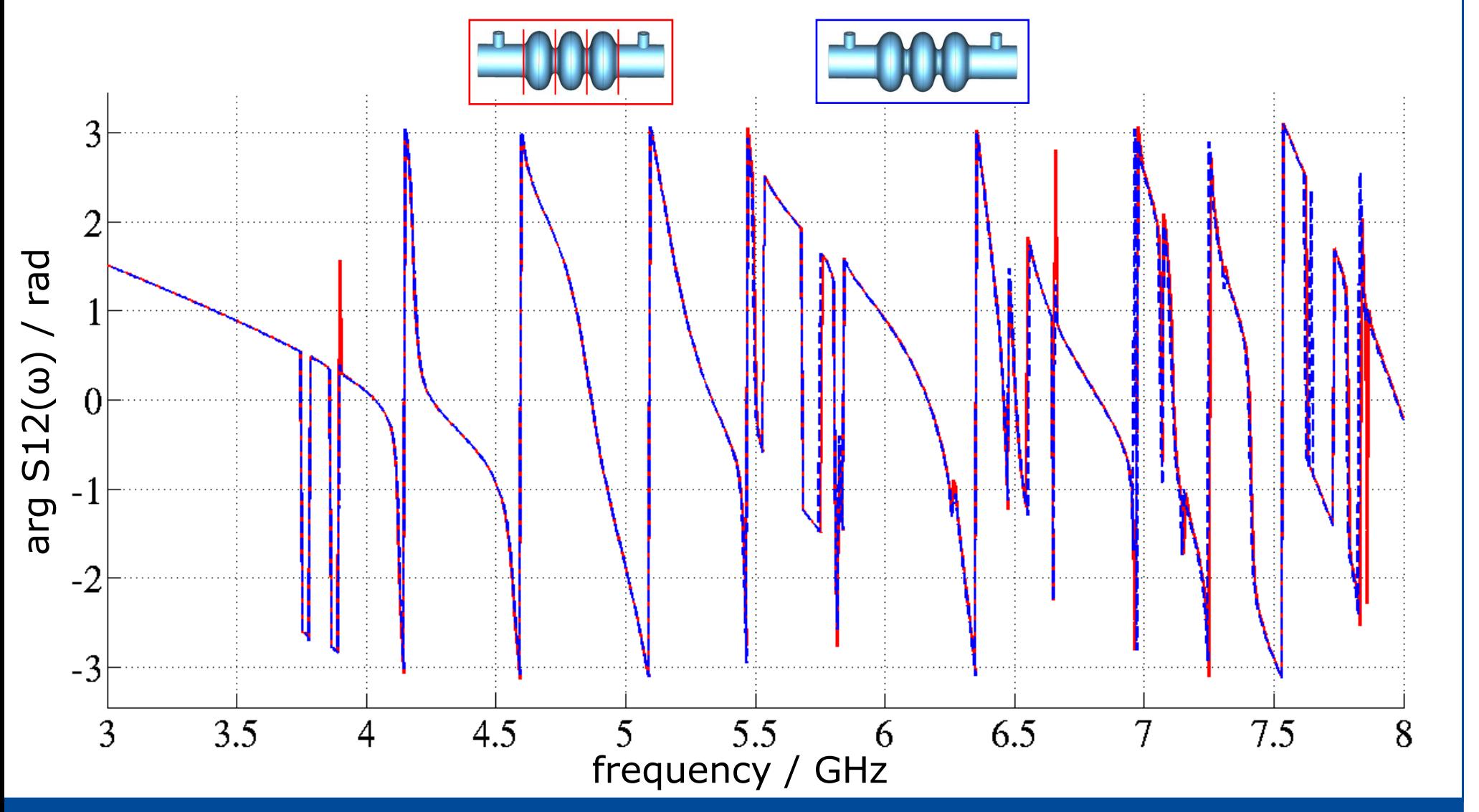

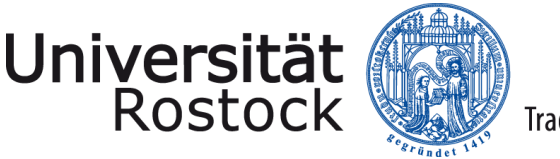

## Validation using External Q Factors

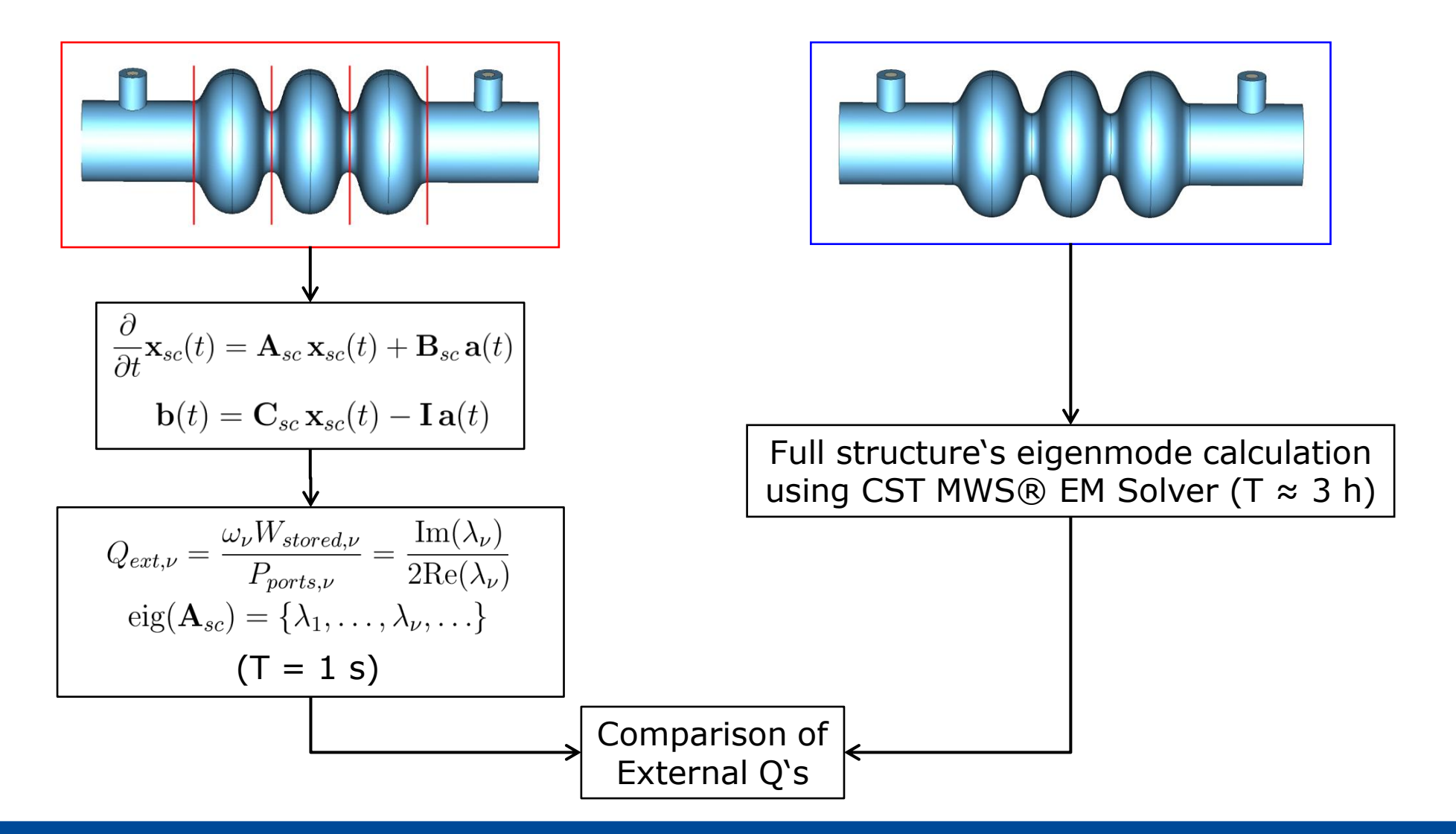

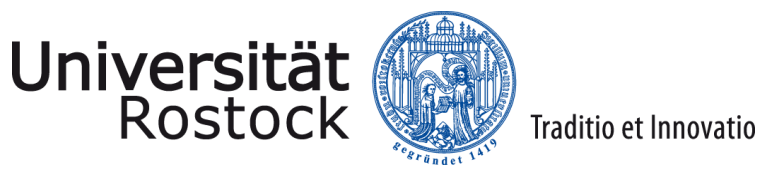

#### Comparison State Space Coupling vs. Direct

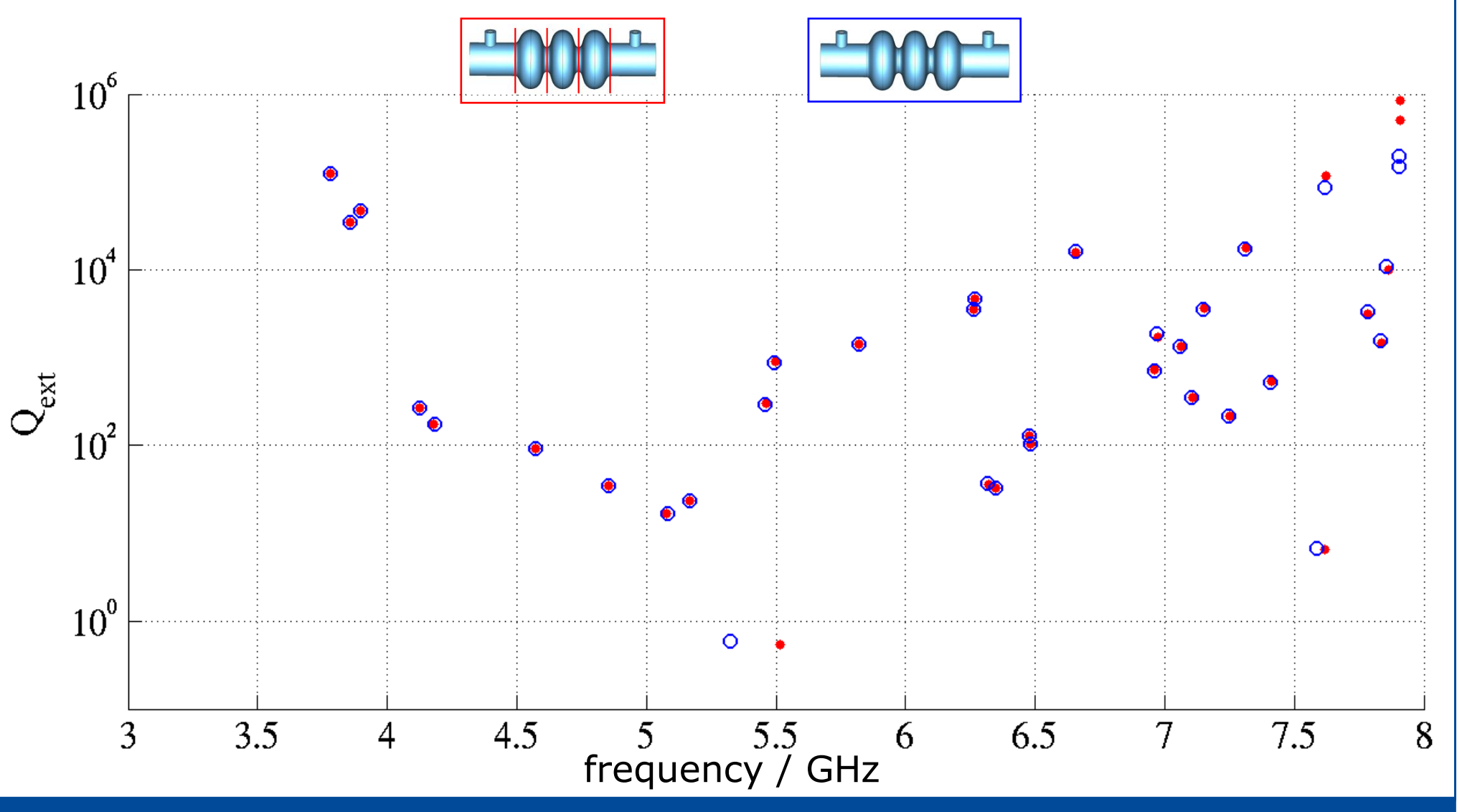

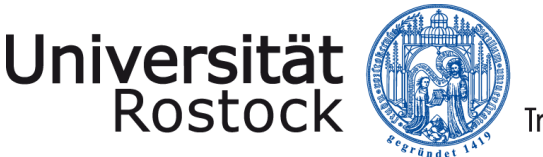

## Validation using Transient System Responses

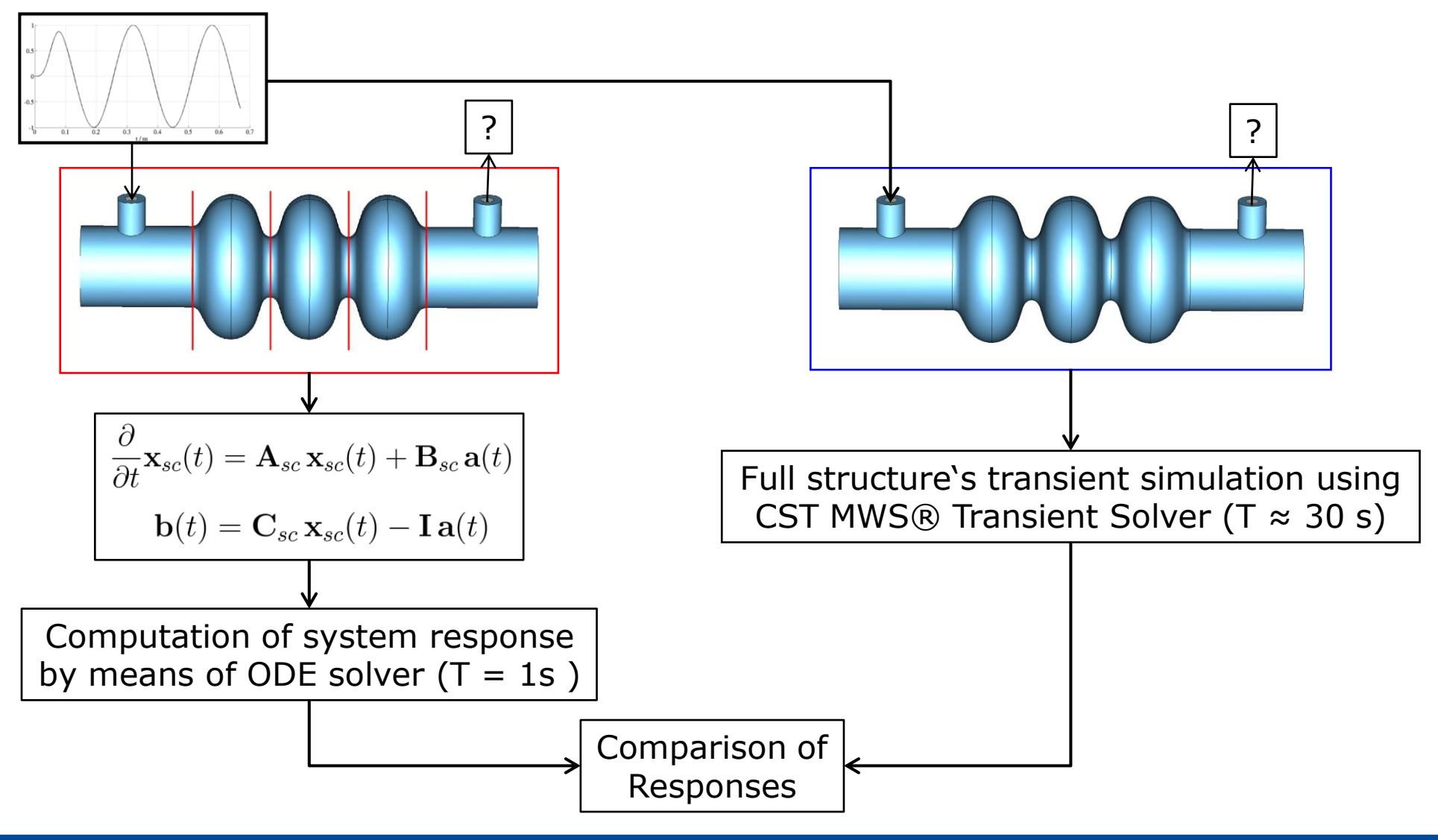

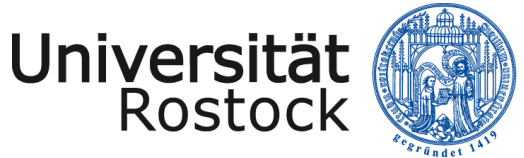

#### Comparison Direct vs. State Space Coupling

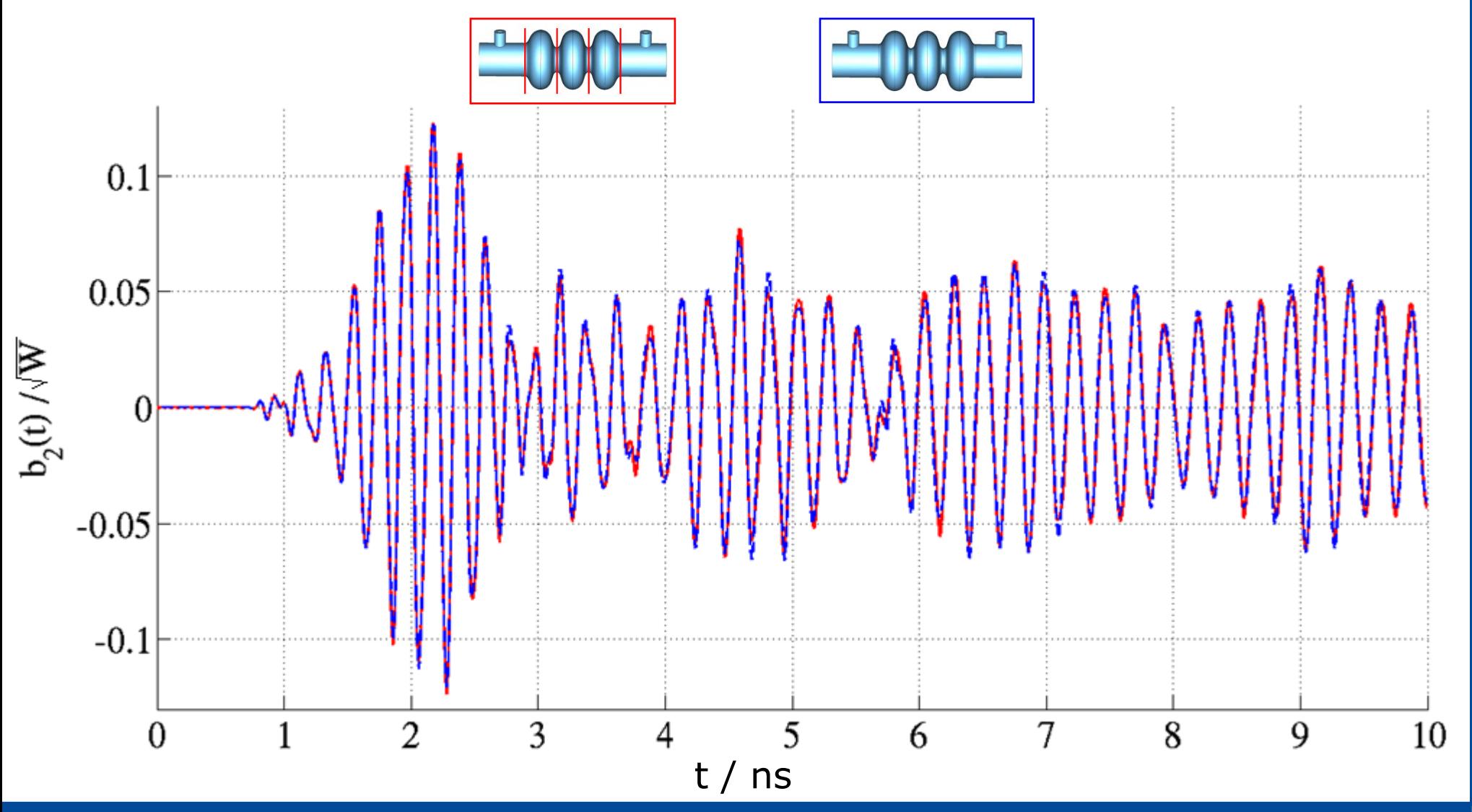

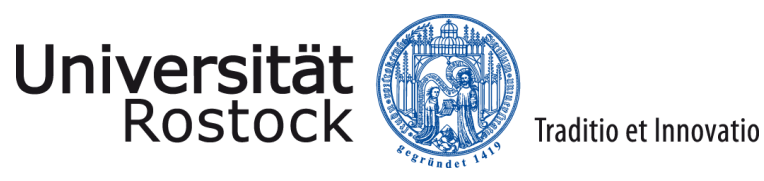

## **Conclusions**

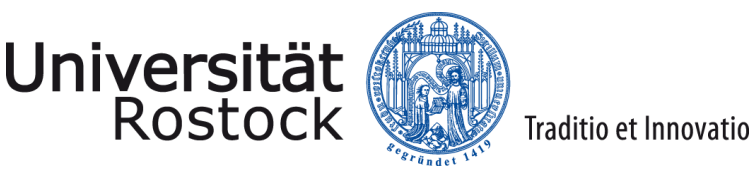

#### **Conclusions**

- State space coupling enables the creation of lumped equivalent models of complex structures.
- In comparision to CSC no redundant sampling of S-matrices.
- The lumped model directly allows for computation of S-Parameters, transient system responses, external quality factors and other secondary quantities.
- The validation example shows a good agreement between results obtained by direct and piecewise computations over a wide frequency range.

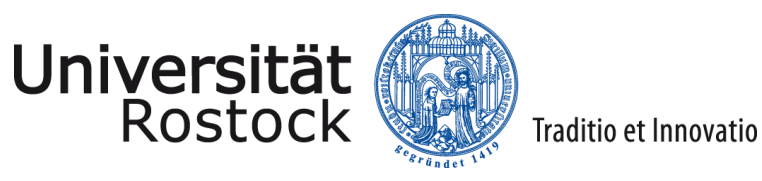

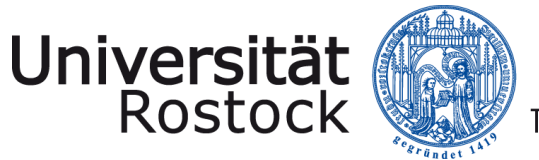

#### Cutoff Frequencies of Coupler

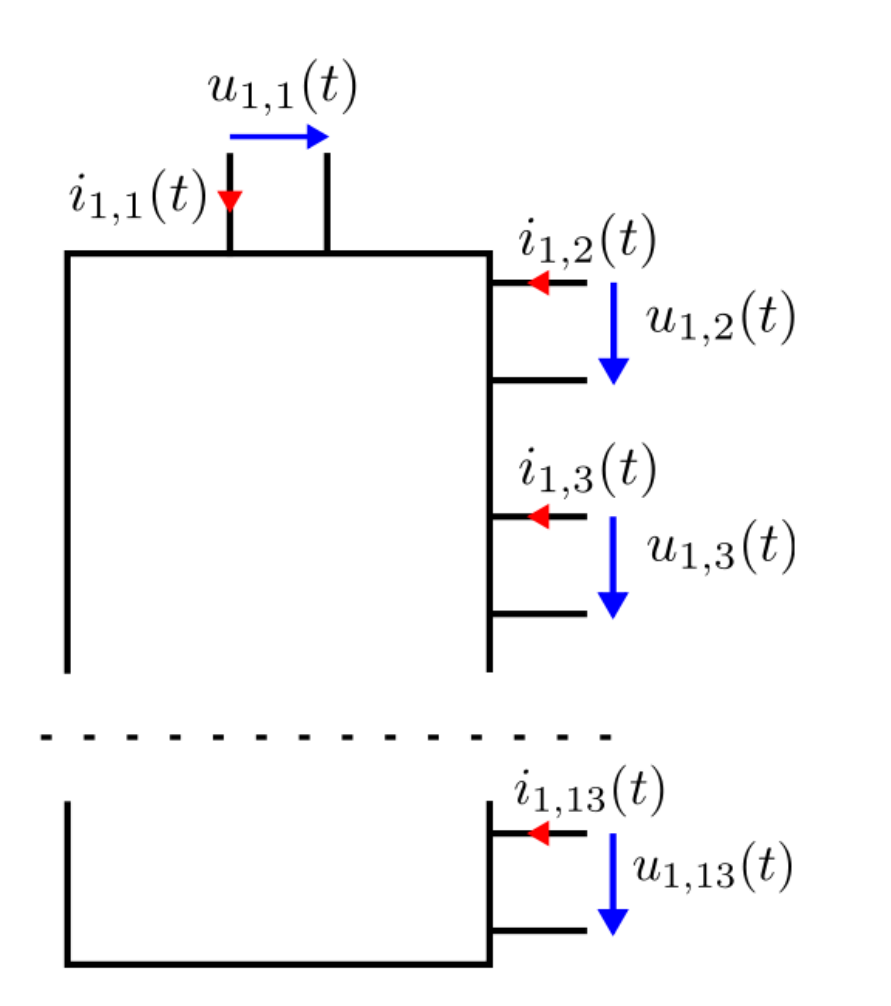

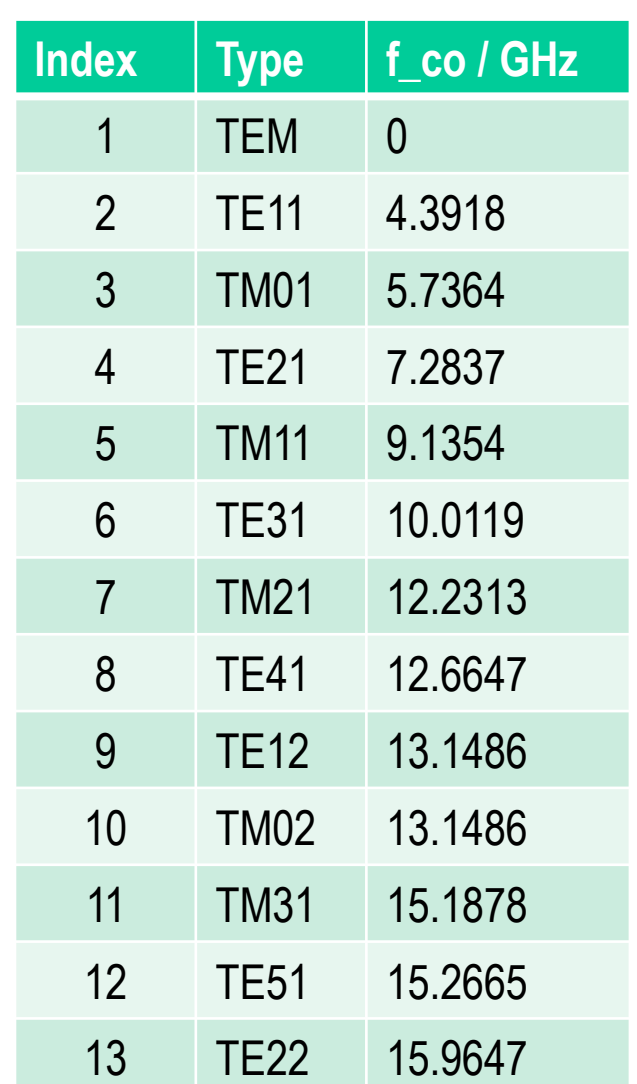

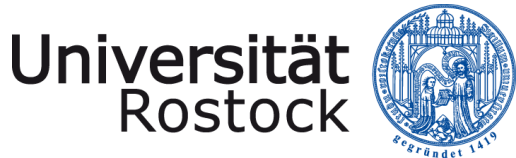

#### Cutoff Frequencies of End Cell

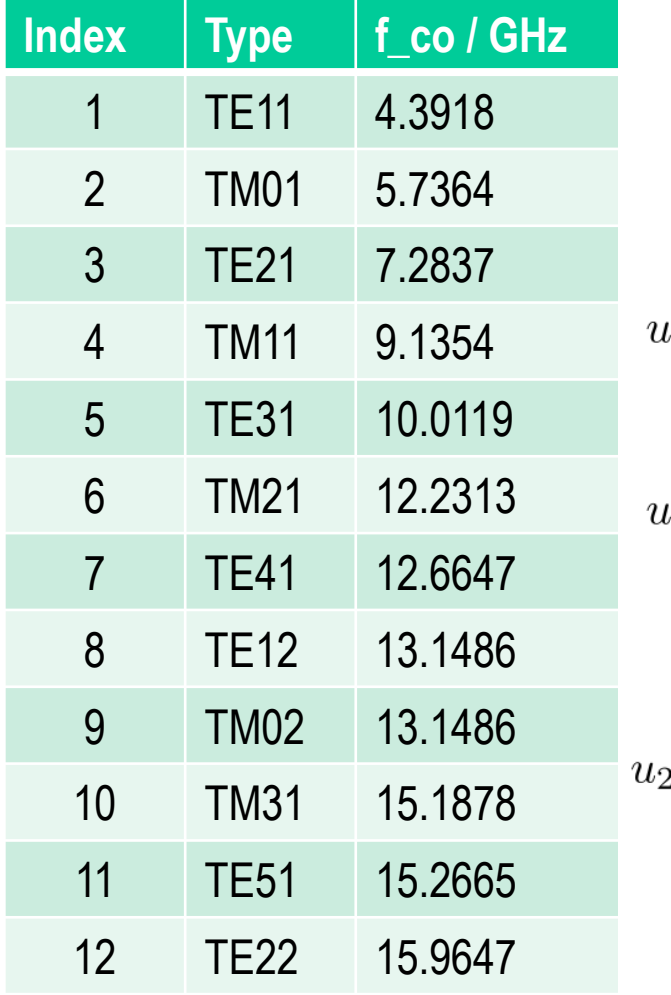

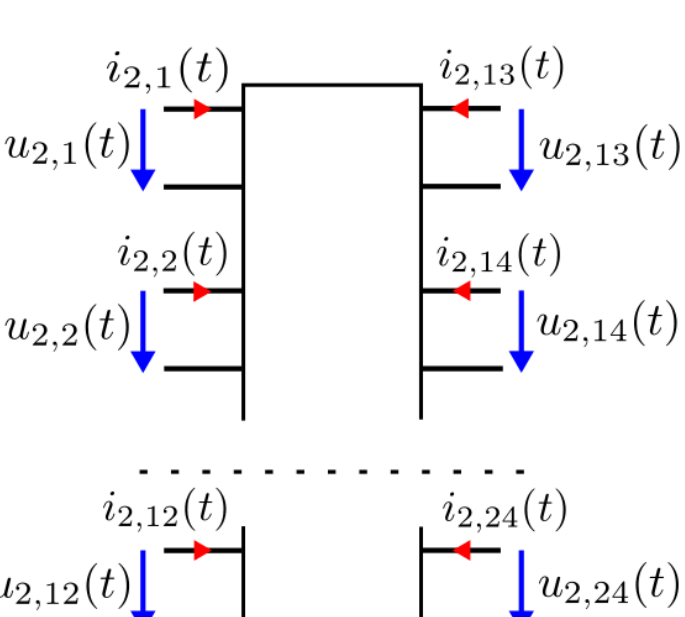

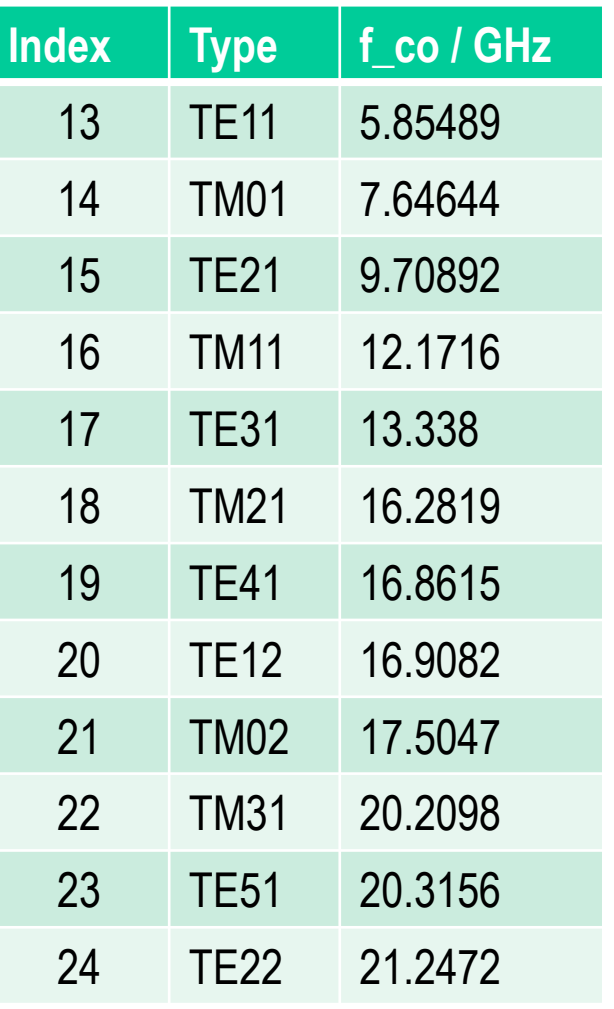